# 상수도시설물 내진성능평가 상용프로그램 및 설치방법 안내

## **Ⅰ** 개발목적

- 현재까지 관로 내진성능평가는 상용소프트웨어 부재로 안전진단 전문기관에서 별도의 전용프로그램 없이 개별수행으로 인한 계산상 오류 등이 발생
- 따라서, 상수도시설물 내진성능평가의 신뢰성을 확보하고자 하는 요구가 증대되어 신뢰성 및 사용성 향상을 시킨 상용소프트웨어를 개발하였음.

### **Ⅱ** 프로그램 활용용도

○ 상수도시설물(관로, 수로터널, RC구조물)의 내진성능 예비평가 (아래 3개의 기준에 따라 각각 예비평가 수행가능)

- "상수도시설 내진 설계기준 마련을 위한 연구(환경부, 1999년)"

- "기존 상수도의 내진성능평가 요령(한국시설안전공단, 2004년)"
- "상수도 시설물 종합 내진성능평가 절차 수립 연구(한국시설안전공단, 2015년)"
- 관로시설물에 대한 내진성능평가
	- 연속관(수도용 도복장 강관)에 관한 내진성능평가
	- 분절관(수도용 덕터일 주철관)에 관한 내진성능평가

## **Ⅲ** 시스템 요구사항

- Microsoft Windows XP/Vista/7/8 or later(32 or 54-bit Edition)
- Micosoft.Net Framework 4.0
- 512M 이상의 사용 가능한 RAM공간
- 20MB 이상의 사용 가능한 디스크 저장 공간
- 기타 : PDF Viewer(Manual 실행), Microsoft Office Word or WordPad(결과 확인)

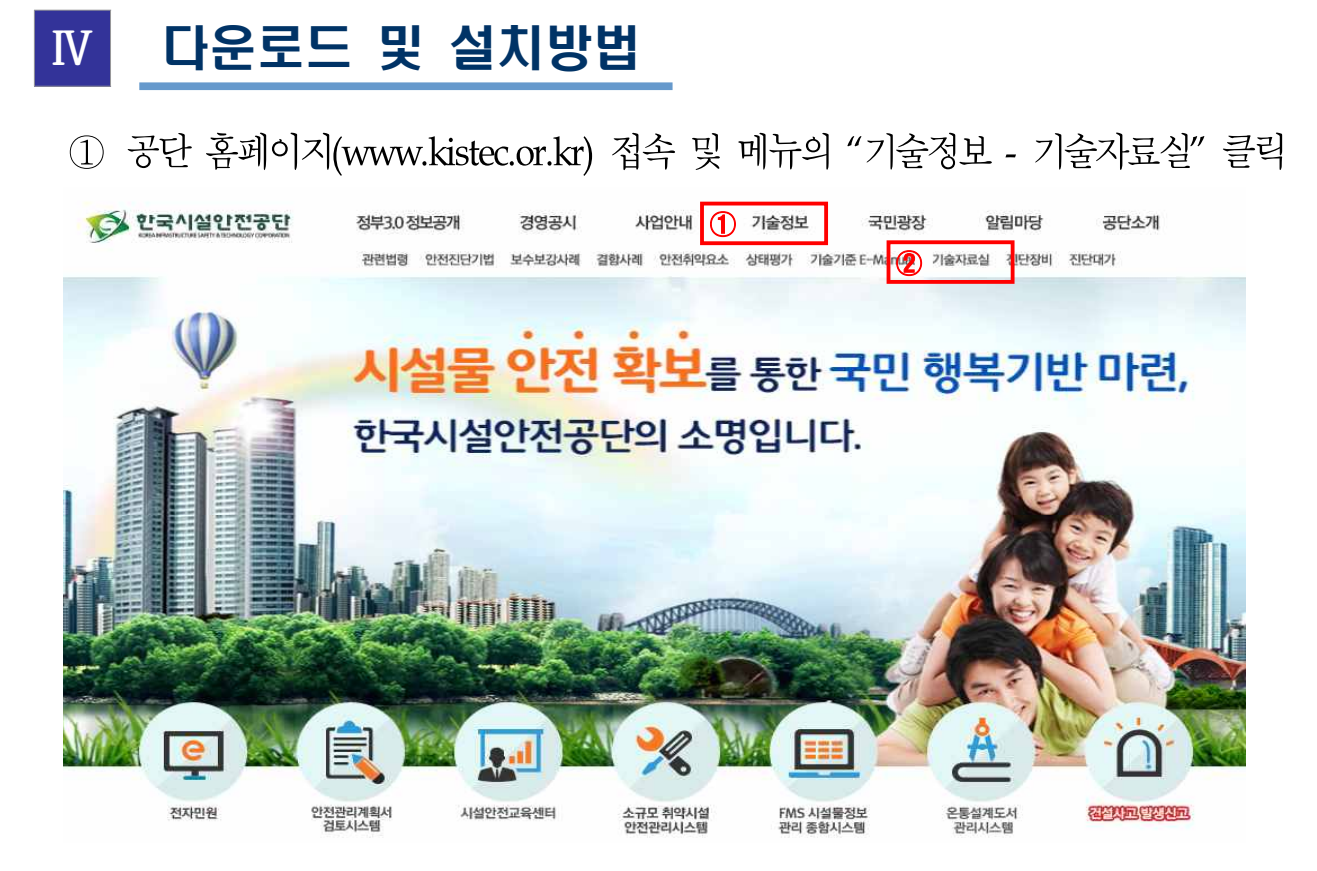

기술자료실의 자료번호 30 "상수도 내진성능평가 프로그램(ASAD-W) 클릭

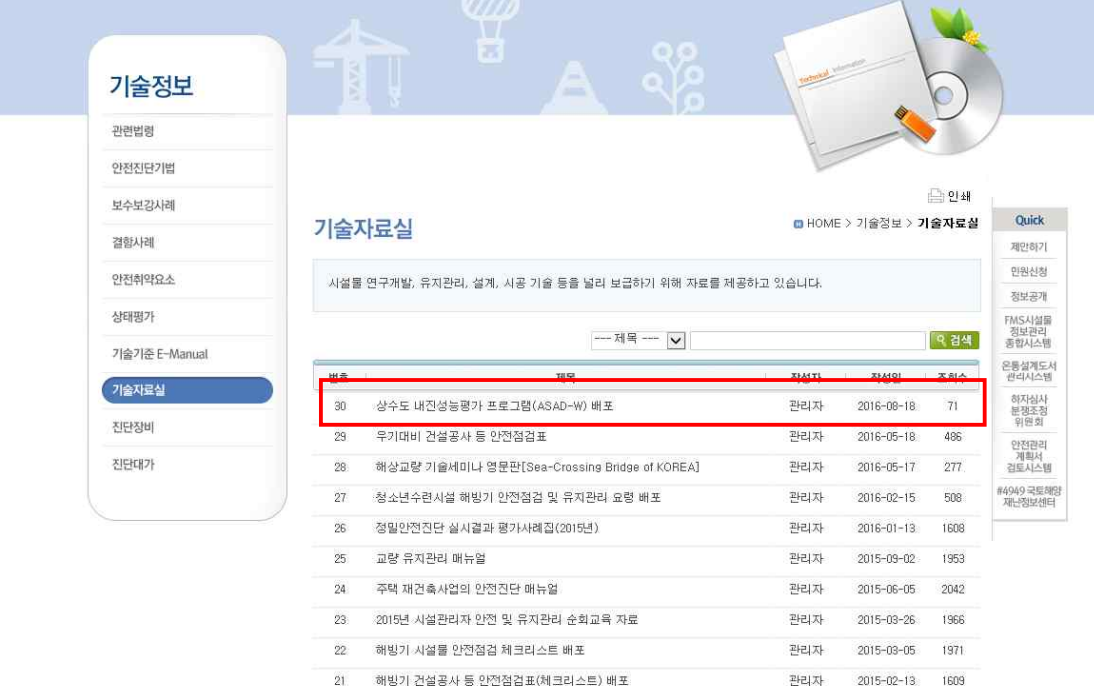

 $\bullet$  0 1 2 3 0  $\bullet$ 

### 첨부파일 "상수도 내진성능평가 프로그램(ASAD-W).zip" 다운로드

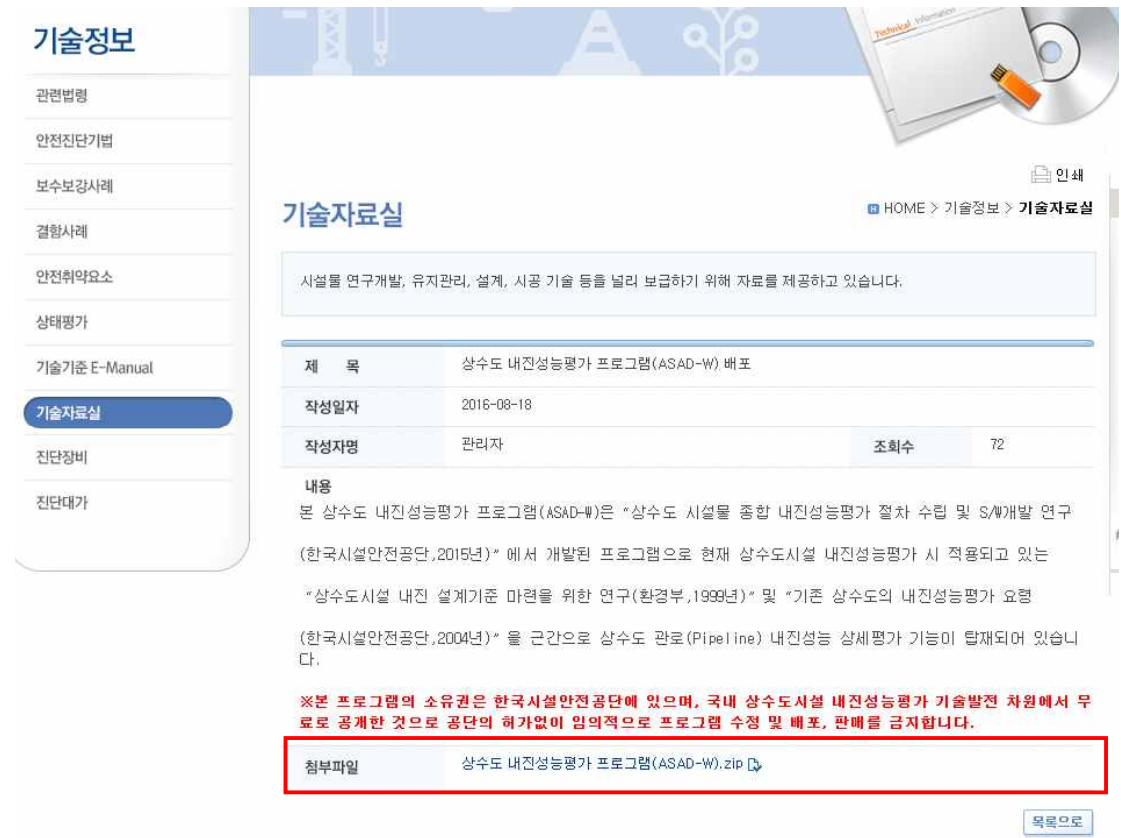

압축프로그램을 이용하여 압축을 풀면, 아래의 5개 파일이 있음.

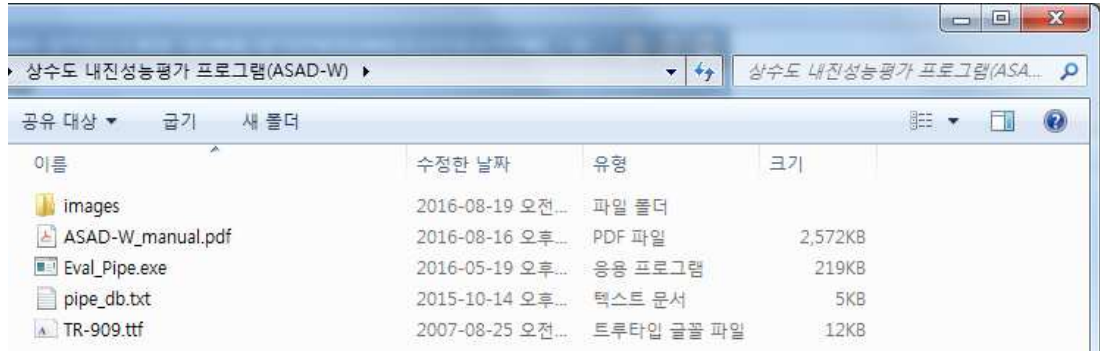

#### Eval\_Pipe.exe를 실행함.

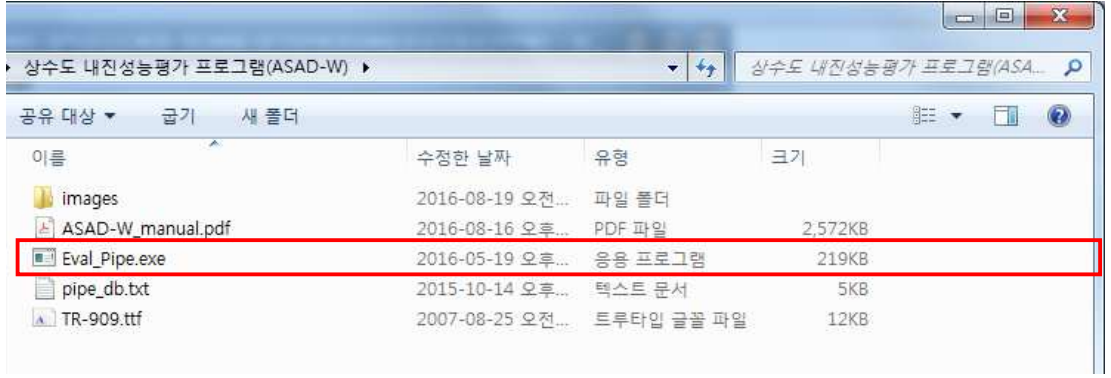

⑥ 실행하면 별도의 설치없이 프로램이 실행되며, 위의 예비평가, 상세평가 메뉴를 선택하여 해석 수행.

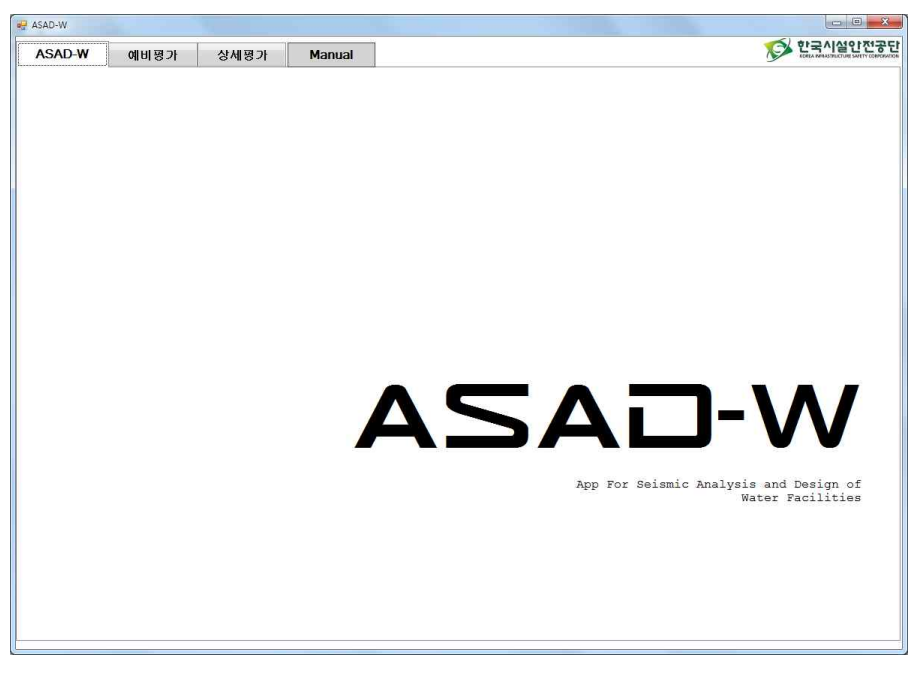

[프로그램 정상 구동 화면]

※ 사용방법 :프로그램 매뉴얼은 프로그램 실행 후 Manual 메뉴를 클릭하거나 압축을 푼 폴더의 "ASAD-W\_manual.pdf" 참고하여 수행함.